# **bet sport 7**

- 1. bet sport 7
- 2. bet sport 7 :palpites da segunda rodada da copa do mundo
- 3. bet sport 7 :gestão de banca apostas desportivas

## **bet sport 7**

Resumo:

**bet sport 7 : Faça parte da ação em condlight.com.br! Registre-se hoje e desfrute de um bônus especial para apostar nos seus esportes favoritos!** 

contente:

O mundo futebolístico está animado, mais una vez, com a proximidade do confronto entre Novorizontino e Sport Recife. Ambas as equipes têm uma longa História e tradição no futebol brasileiro que trazem para a cancha em dia 15 de março de 2023, ás 16:00 no horário de Brasília.

Conheça um pouco sobre as equipes

Novorizontino:

Este clube originário da cidade de Novo Horizonte, no interior de São Paulo, foi fundado em 1978 e atua em competições estaduais e nacionais. Seus jogadores são conhecidos como Leões da Alta Paulista e historicamente vem se mostrando um time competitivo e combativo. Sport Recife:

[bulls bet login](https://www.dimen.com.br/bulls-bet-login-2024-07-26-id-15122.html)

## **Problemas com o Sportingbet: Como resolver?**

No artigo de hoje, abordarei os problemas comuns que os usuários do Sportingbet enfrentam, bet sport 7 causa e quais as possíveis soluções. Em um website de apostas esportivas popular como o Sportingbet, problemas técnicos surgem de vez em bet sport 7 quando e podem interferir na bet sport 7 experiência. Vamos abordar os problemas relatados e dar dicas de como resolvê-los.

#### **Por que o app Sportingbet não está funcionando?**

Usuários relatam dificuldades para acessar suas contas, realizar apostas e, em bet sport 7 alguns casos, simplesmente abrir a página no navegador. Os dispositivos Android também podem encontrar problemas para baixar o app.

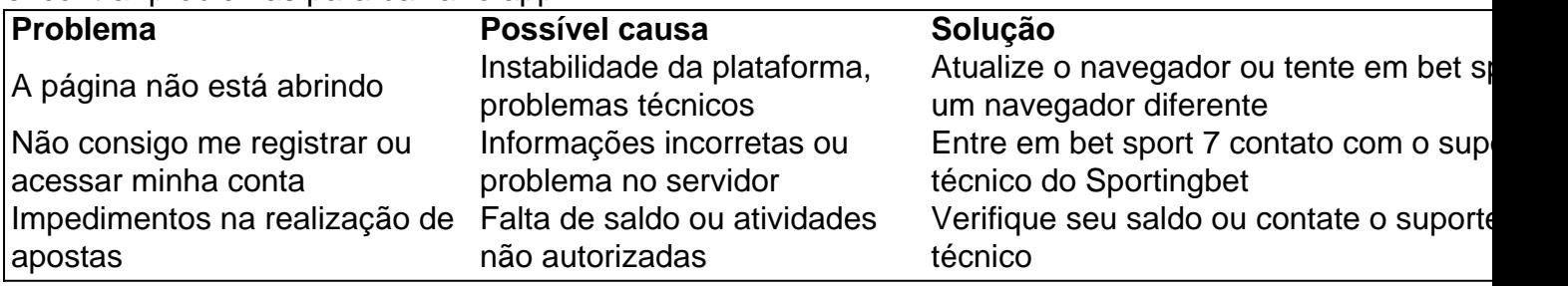

#### **Como contatar o suporte Sportingbet?**

O Sportingbet oferece canais de contato úteis aos usuários, incluindo chat ao vivo, telefone e email. A página principal possui uma opção "Contato", facilitando a escolha e o envio de suas

solicitações ao time de apoio. Além disso, não esqueça de consultar nossas dicas sobre como realizar apostas, saques ou outros assuntos pelo guia completo.

#### **Como baixar o app Sportingbet para Android e iOS?**

O Sportingbet não disponibiliza um aplicativo nativo para dispositivos iOS, mas usuários do Android podem baixá-lo no site oficial, seguindo o tutorial fornecido.

Lembre-se de ter uma versão atualizada dos sistemas para garantir a melhor experiência possível e aproveitar ao máximo todas as funcionalidades.

## **Conclusão**

Apesar de problemas técnicos ocorrerem de vez em bet sport 7 quando no Sportingbet, o suporte técnico está sempre pronto para te ajudar. Conscientizar-se sobre a não disponibilidade do download do aplicativo no sistema iOS, por exemplo, ajuda-o a ter uma melhor experiência. Lembre-se de sempre visitar o site oficial do Sportingbet nos dispositivos Android para fazer o download.

## **bet sport 7 :palpites da segunda rodada da copa do mundo**

A tempo de saque no 888 Sport geralmente leva

2 a 6 dias

úteis. Para obter uma estimativa mais precisa, é recomendável checar o site da 888 Sport. Na página inicial, navegue até o final e clique na seção de "Banco Seguro". Em seguida, selecione "Saques" e "Prazos de Saques" para ver as opções de pagamento disponíveis.

Método

Tempo de Processamento

Betting on futsal is very similar to football. You can bet on simple markets such as match winner, correct score and first goalscorer.

#### [bet sport 7](/unibet-13-2024-07-26-id-48027.html)

To Make A Tip you need to be logged into your OLBG account. On your dashboard, there is a quick link to 'Make A Tip' via the My Tipping section. [bet sport 7](/poker-l-2024-07-26-id-39280.html)

## **bet sport 7 :gestão de banca apostas desportivas**

Músicos tocando bet sport 7 locais menores estão enfrentando baixas taxas, altos custos e perdas frequentes. Gostaríamos de ouvir músicos profissionais dos mais diversos níveis sobre como ganham a vida com seu trabalho ou os obstáculos que enfrentam

Você já teve problemas com os custos de tocar ao vivo ou gravar? Encontrou uma maneira para contornar isso?" Conte-nos tudo abaixo.

Compartilhe bet sport 7 experiência

Você pode compartilhar bet sport 7 experiência de ganhar a vida com música usando este formulário.

Suas respostas, que podem ser anônimas e são seguras porque o formulário é criptografado. Somente a Guardian tem acesso às suas contribuições de seus dados pessoais; Nós só usaremos os Dados fornecidos para fins do recurso (e excluirá quaisquer informações quando não mais precisarmos delas) com esse propósito Para um verdadeiro anonimato use nosso serviço: WEB \*

Author: condlight.com.br Subject: bet sport 7 Keywords: bet sport 7 Update: 2024/7/26 17:28:16